# 2015年成都市蜀州城市建设投资有限责任公司公司债券

### 2020年付息及分期偿还本金兑付公告

为保证 2015 年成都市蜀州城市建设投资有限责任公司公司债券(债券代码: 1580154) 付息及本金分期偿还工作的顺利进行, 方便投资者及时领取利息, 现 将有关事宜公告如下:

#### 一、本期债券的基本情况

- 1、发行人: 成都市蜀州城市建设投资有限责任公司
- 2、债券名称: 2015年成都市蜀州城市建设投资有限责任公司公司债券
- 3、债券简称: 15 蜀州城投债
- 4、债券代码: 1580154
- 5、发行总额: 人民币5亿元
- 6、本期债券利率: 6.58%
- 7、付息日: 2020年5月26日(如遇节假日,顺延至下一工作曰)
- 8、本次本金兑付金额: 发行总额 20%的本金。

#### 二、本次还本方式

根据募集说明书约定,本期债券设置提前偿还条款,条款如下:本期债券每 年付息一次, 在本期债券存续期的第3、4、5、6、7年末分别按债券发行总额 20%、20%、20%、20%、20%、的比例偿还债券本金,到期利息随本金一起支 付。年度付息款项自付息日起不另计利息,本金自兑付日起不另计利息。

故本次本金偿还比例为20%,还本采用较少面值(本金额/百元面额)的方 式办理债券提前兑付。

#### 三、付息及分期偿还本金办法

托管在中央国债登记结算有限责任公司的债券,其付息资金由中央国债登记 结算有限责任公司划付至债券持有人指定的银行账户。债券付息日如遇法定节假 日,则划付资金的时间相应顺延。债券持有人资金汇划路径变更,应在付息前将 新的资金汇划路径及时通知中央国债登记结算有限责任公司。因债券持有人资金 汇划路径变更未及时通知中央国债登记结算有限责任公司而不能及时收到资金 的,发行人及中央国债登记结算有限责任公司不承担由此产生的任何损失。

#### 三、本次付息相关机构

1、发行人: 成都市蜀州城市建设投资有限责任公司 联系人:姚文丽 联系方式: 028-82269616

2、主承销商: 东兴证券股份有限公司

联系人:谢楠 联系电话: 18616151629

3、托管机构: 中央国债登记结算有限责任公司 联系部门: 托管部 010-88170827 资金部 010-88170210

## 四、备注

根据国家有关税收法律法规的规定,投资者投资本期债券所应缴纳的税款由 投资者承担。

课房

特此公告。

(本页无正文,为《2015年成都市蜀州城市建设投资有限责任公司公司债券2020 年付息及分期偿还本金兑付公告》之签章页)

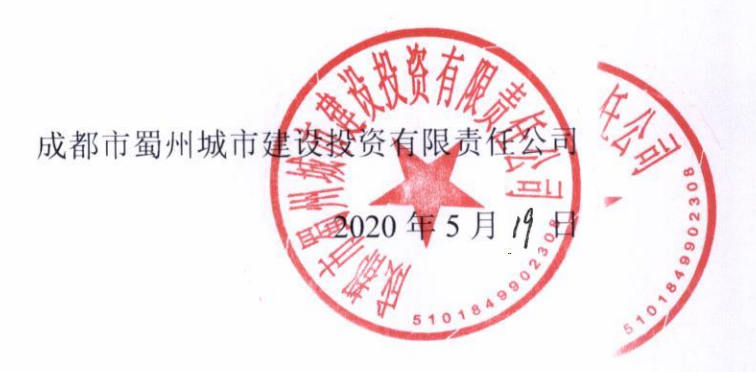